# Native messaging for strictly confined browsers

Olivier Tilloy − Ubuntu desktop team

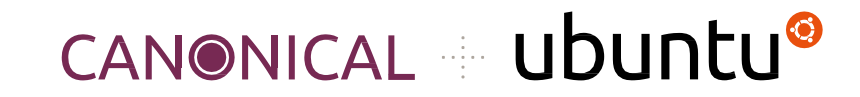

# Benefits of firefox packaged as a snap

- Strictly confined: added security layer
- Endorsed and published by Mozilla
- Timely updates
- Runs on old releases (16.04)

# Shortcomings of firefox packaged as a snap

- Browsers interact in many different and creative ways with the system
- Native messaging was broken

#### What is native messaging anyway?

- Integration with your favourite instant messaging application
- Sending/receiving SMS
- IPC between browser extensions and native applications
- Opens up a whole lot of possibilities
- Not necessarily great from a security perspective
- Use cases:
	- GNOME Shell extensions management
	- Password managers (KeepassXC, 1Password, …)

#### Problem statement

- A strictly confined browser cannot enumerate and spawn arbitrary executables on the host system
- How do we address that?

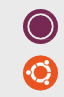

# XDG WebExtensions desktop portal

- WebExtensions portal proposed and implemented by James Henstridge
- D-Bus API for browsers to request launching a native host connector
- The portal
	- Accepts an app name and a unique extension ID as parameters
	- Looks up the corresponding manifest
	- Checks the extension is allowed to run the application
	- Prompts the user
	- Spawns the native connector
	- Passes open FDs to the browser

# Advantages of the portal

- Not specific to one given browser
- Works across confinement technologies (snap, flatpak, …)
- Available in Ubuntu since 22.04

# Making firefox use the portal

- Two code paths:
	- Legacy (unconfined)
	- $\circ$  Portal (confined, where the portal is available)
- Worked closely with Mozilla engineers
- Coding style and quality standards (tests)
- Pretty large patch  $($  ~1800 lines diff)
- Not merged upstream yet
- Cherry-picked in the stable snap last week

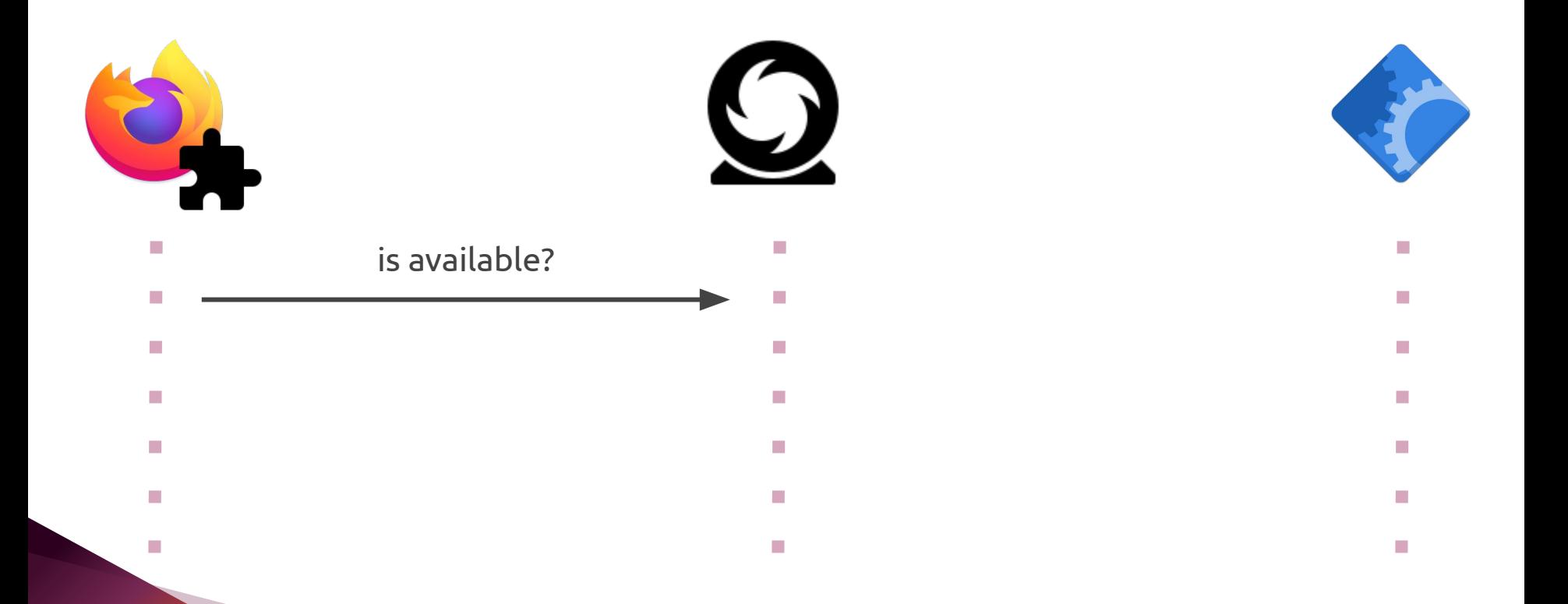

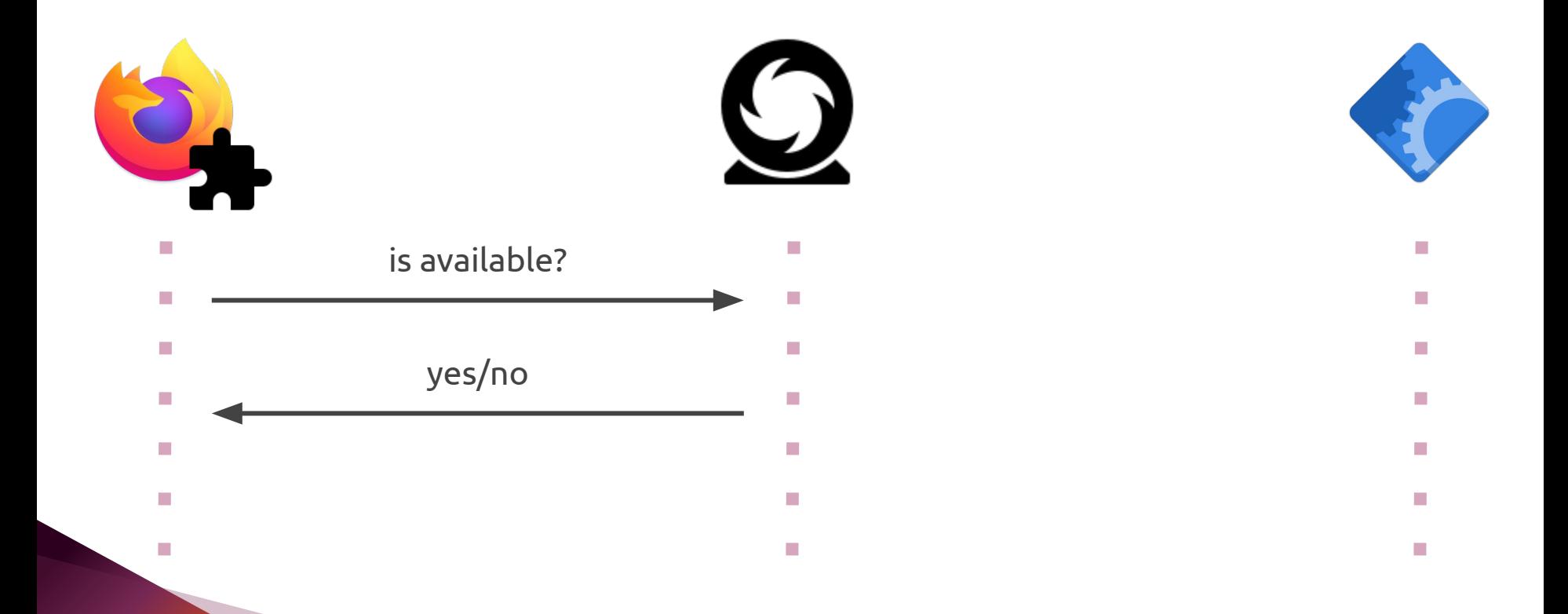

 $\bigcirc$  $\odot$ 

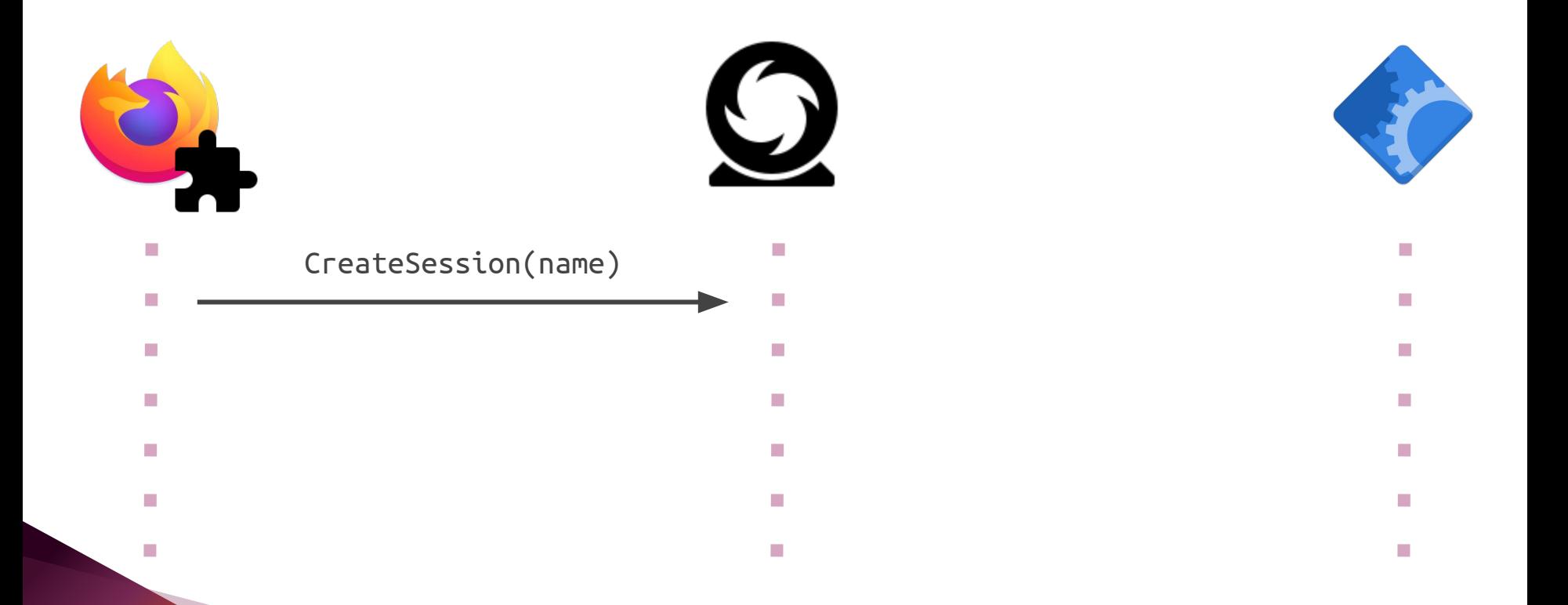

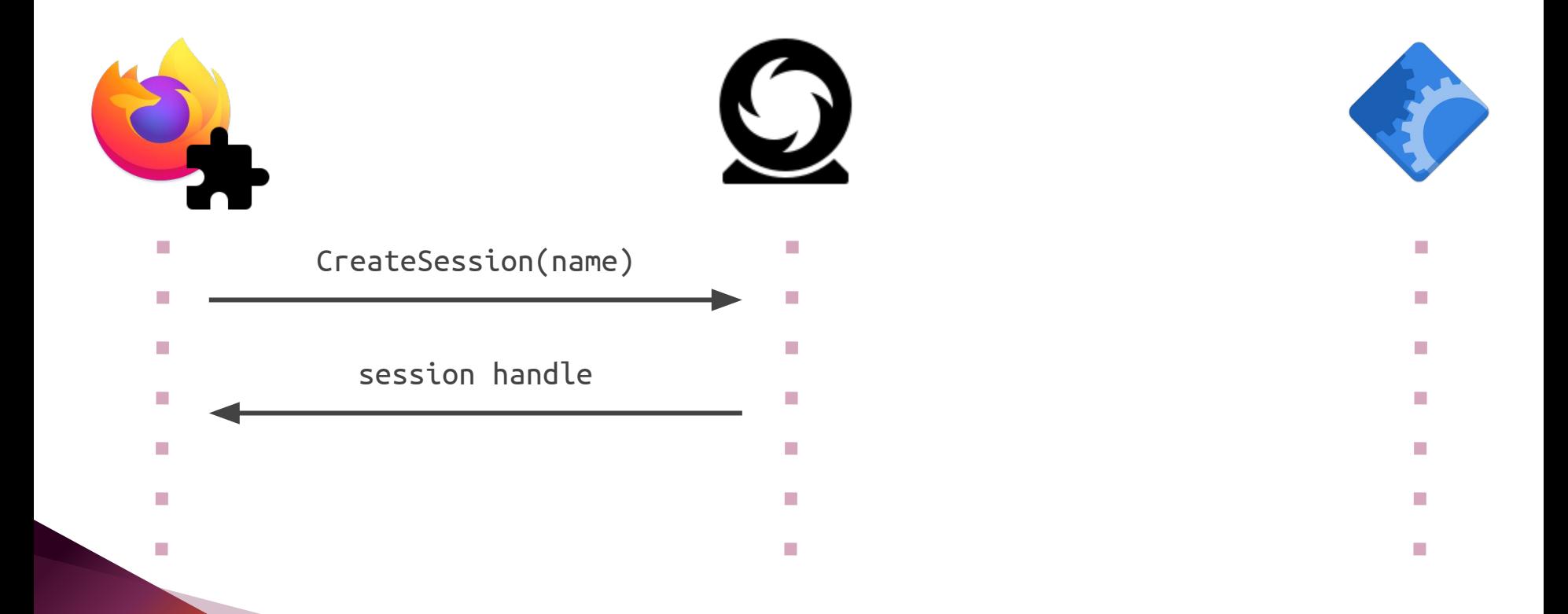

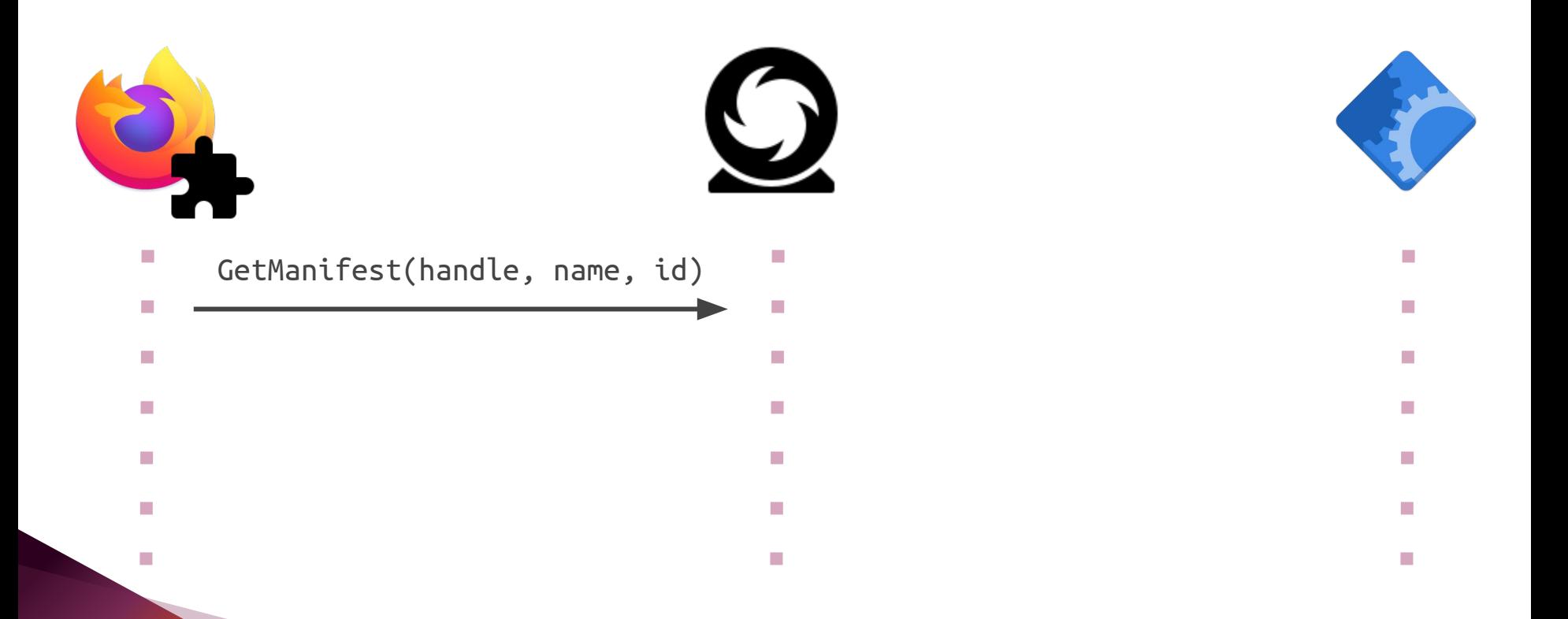

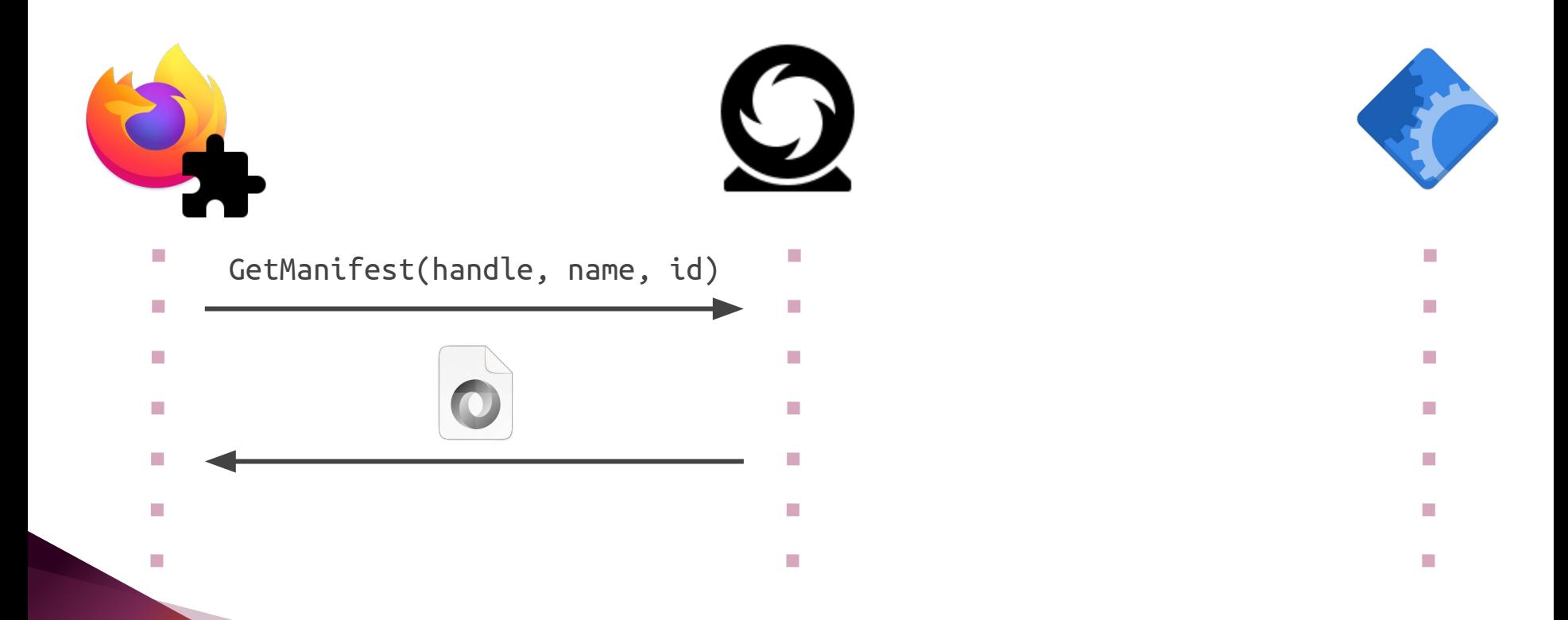

 $\odot$ 

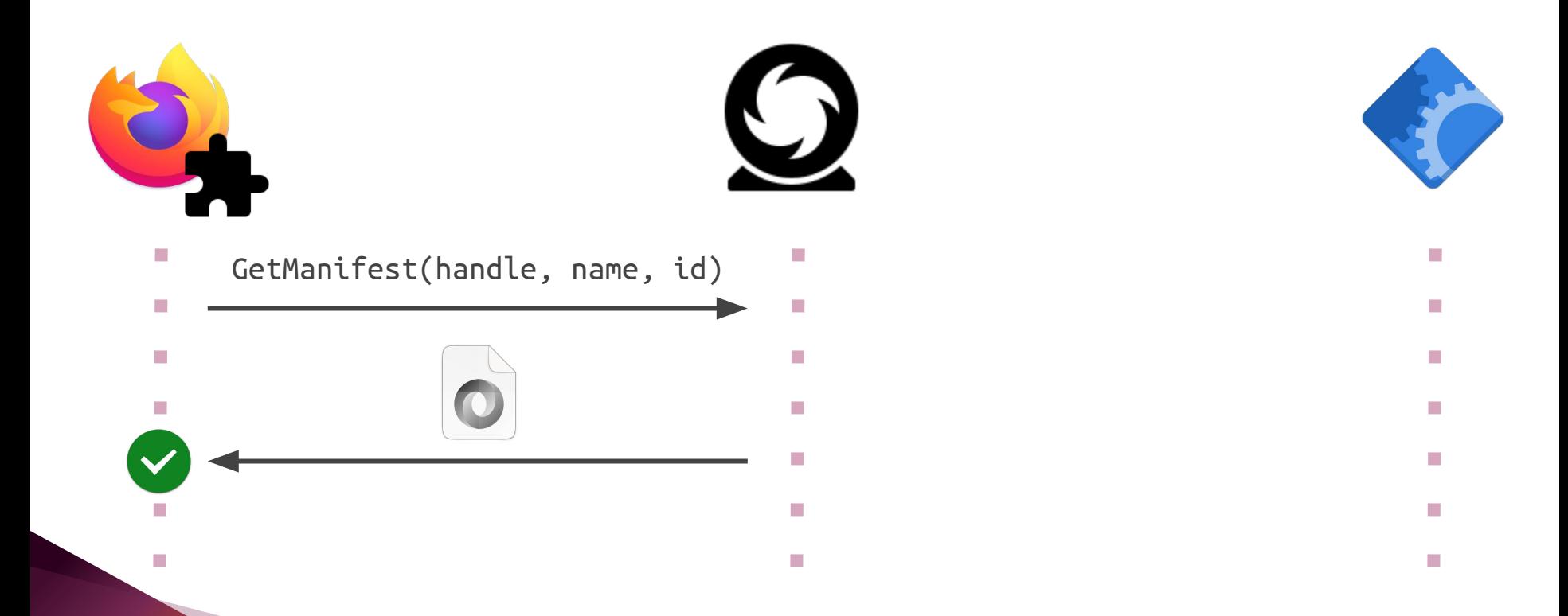

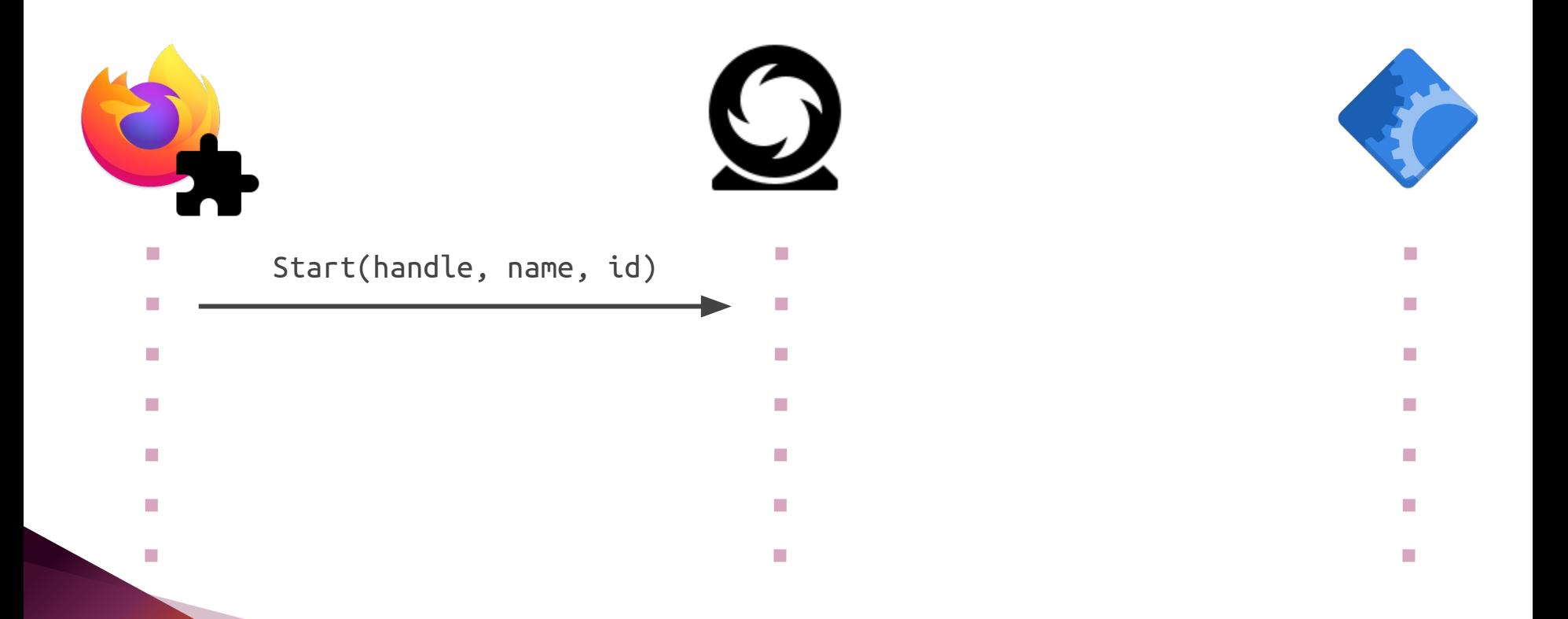

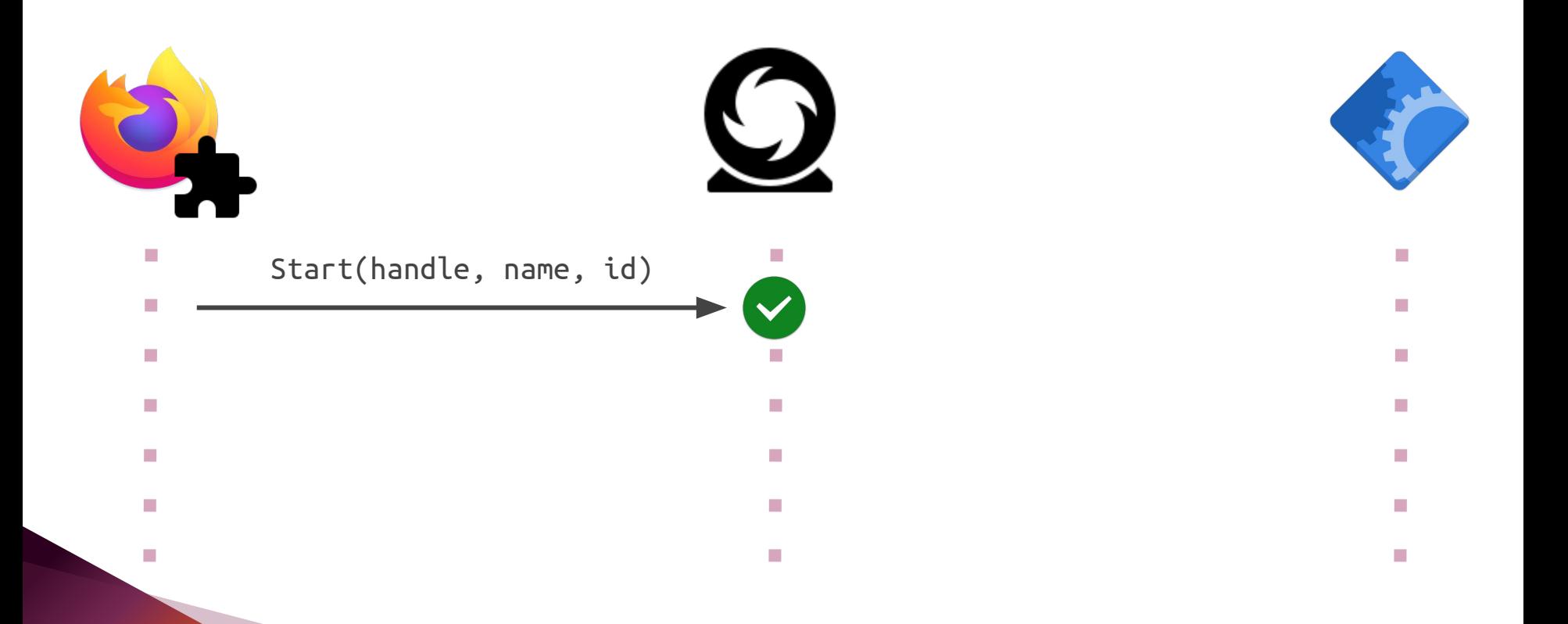

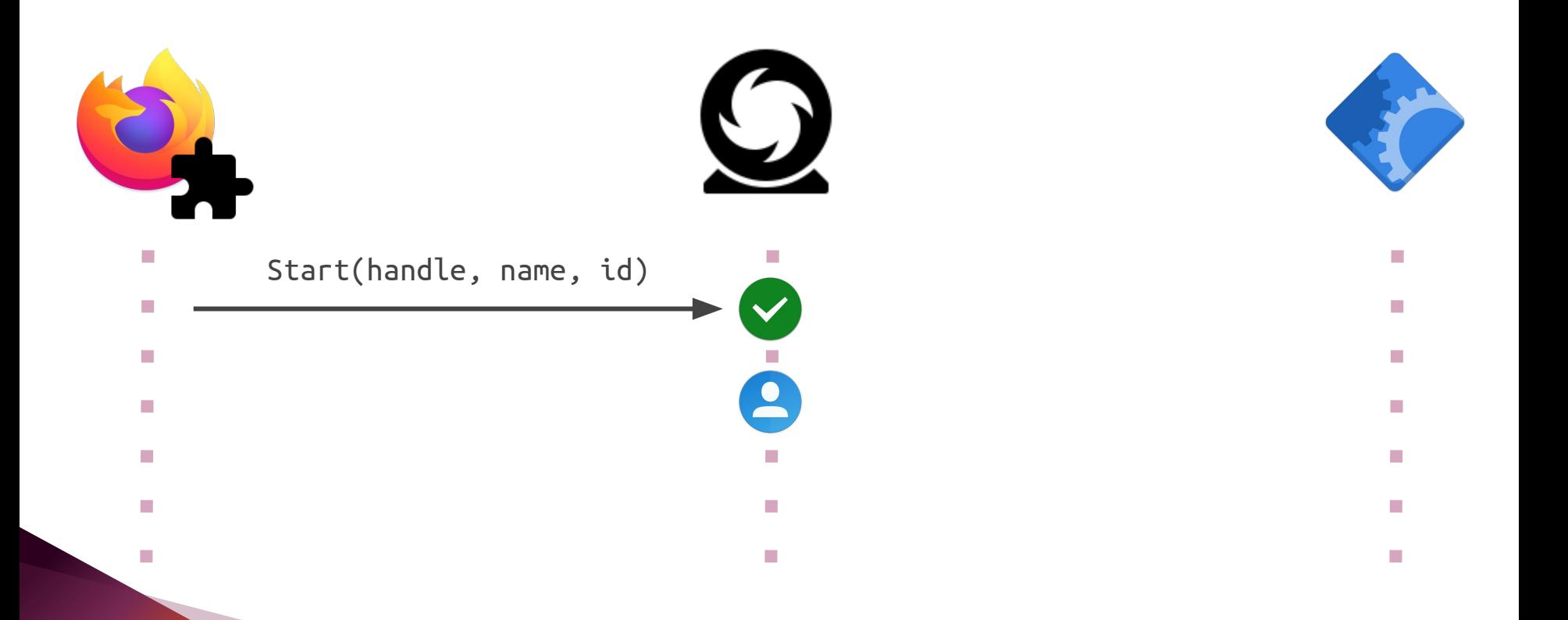

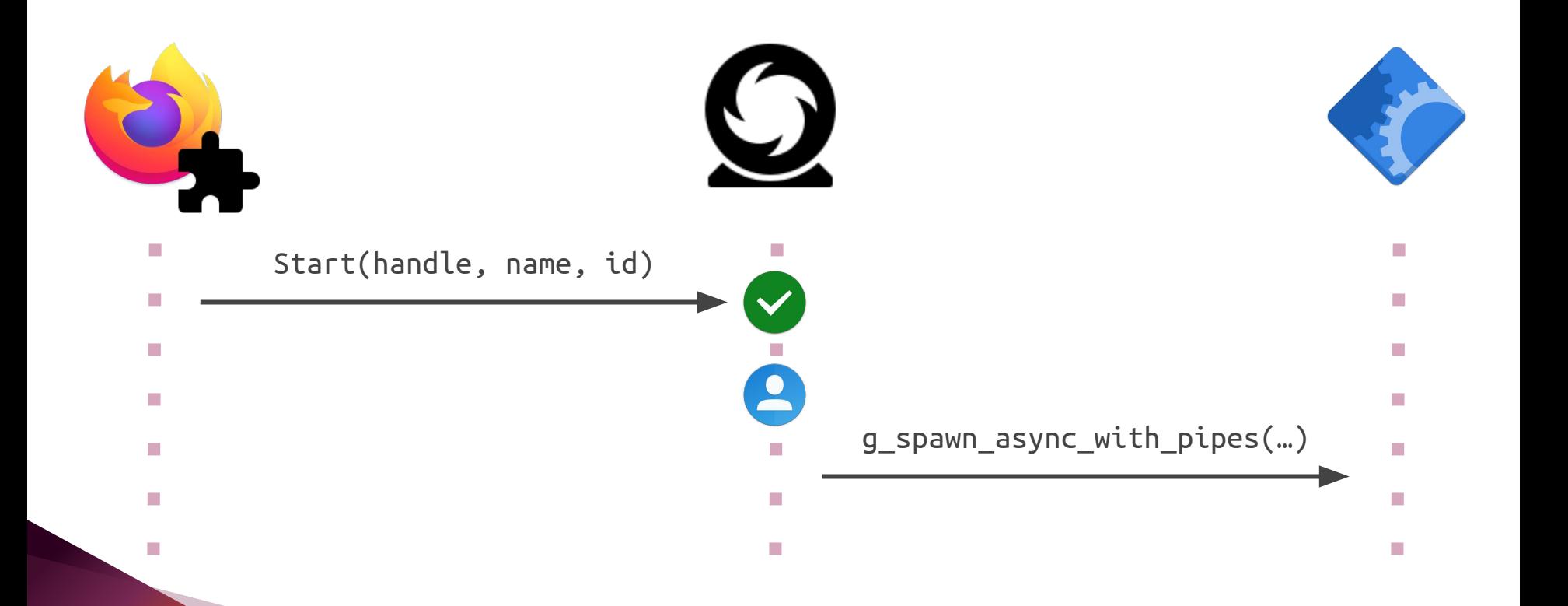

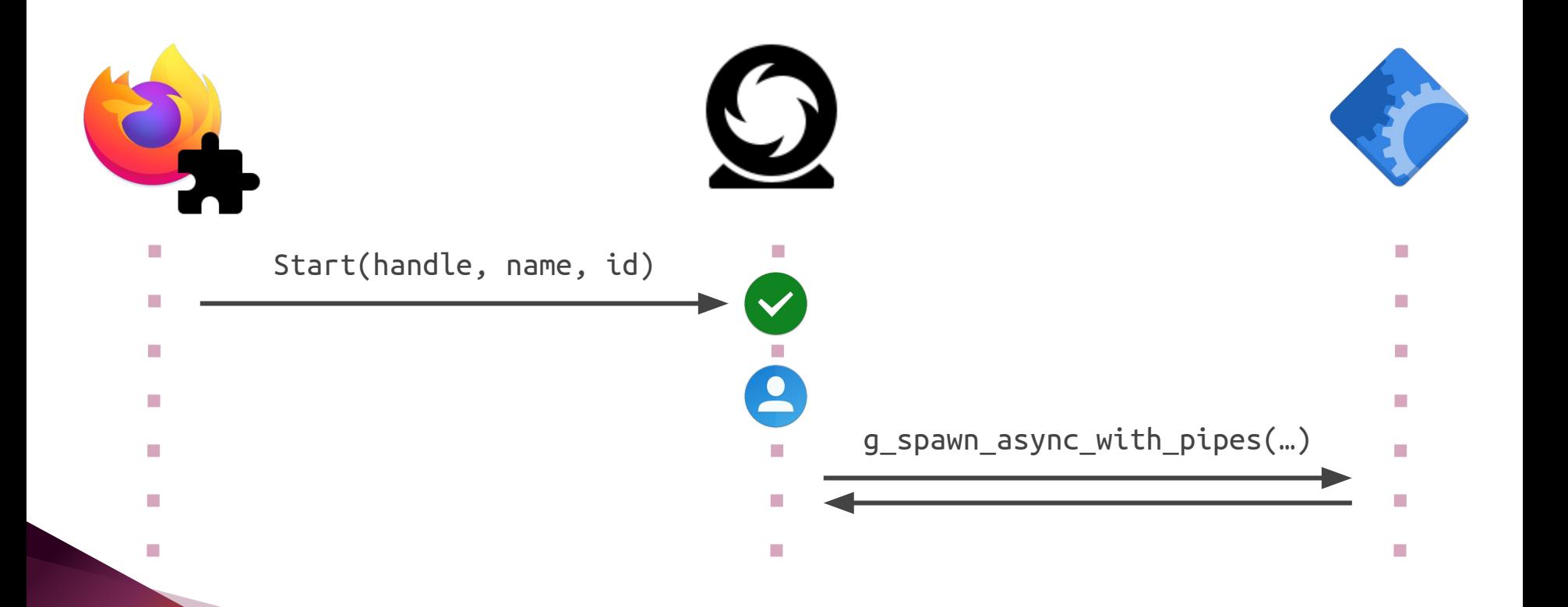

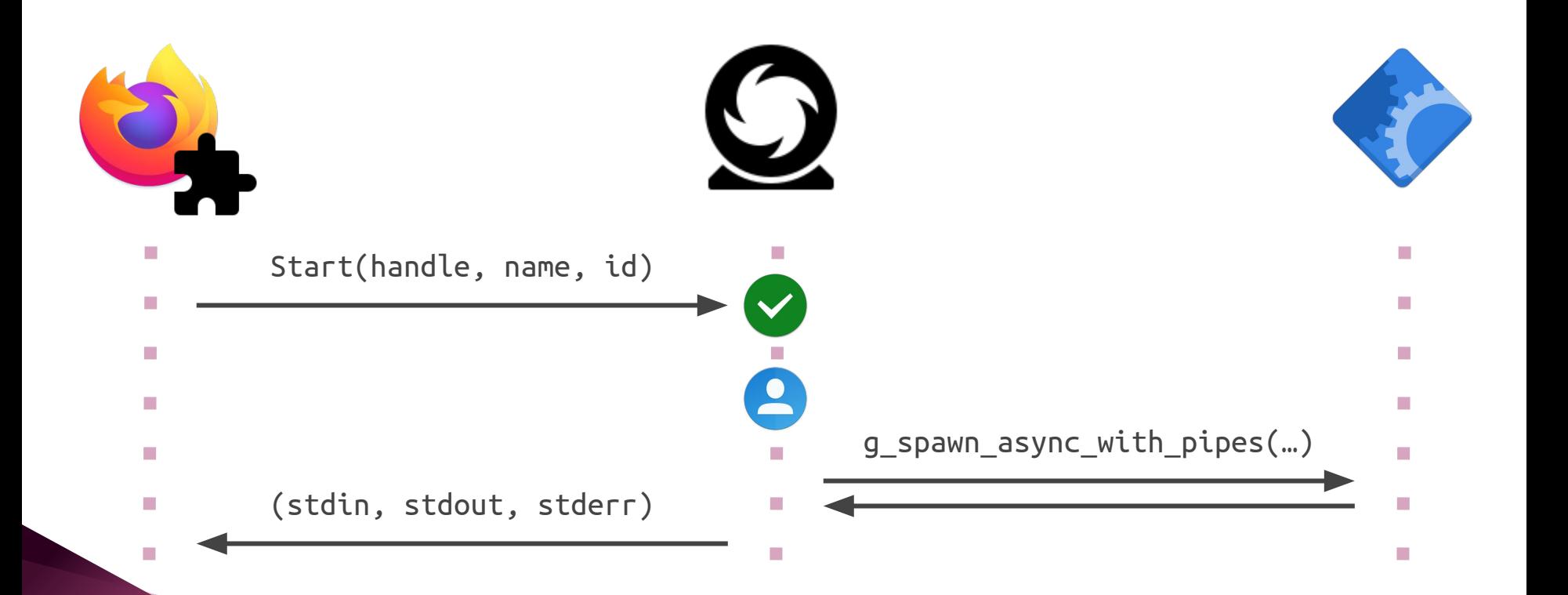

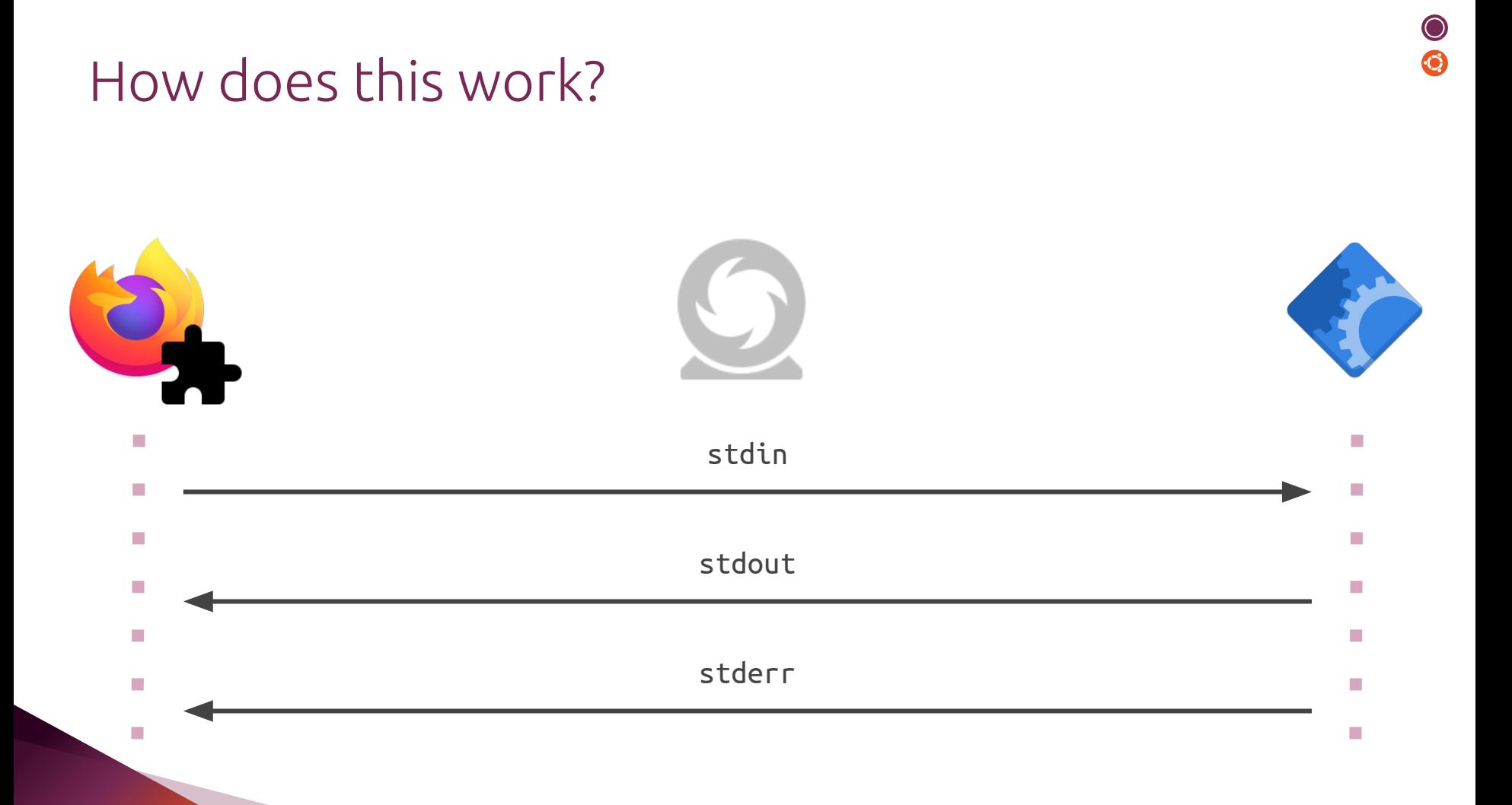

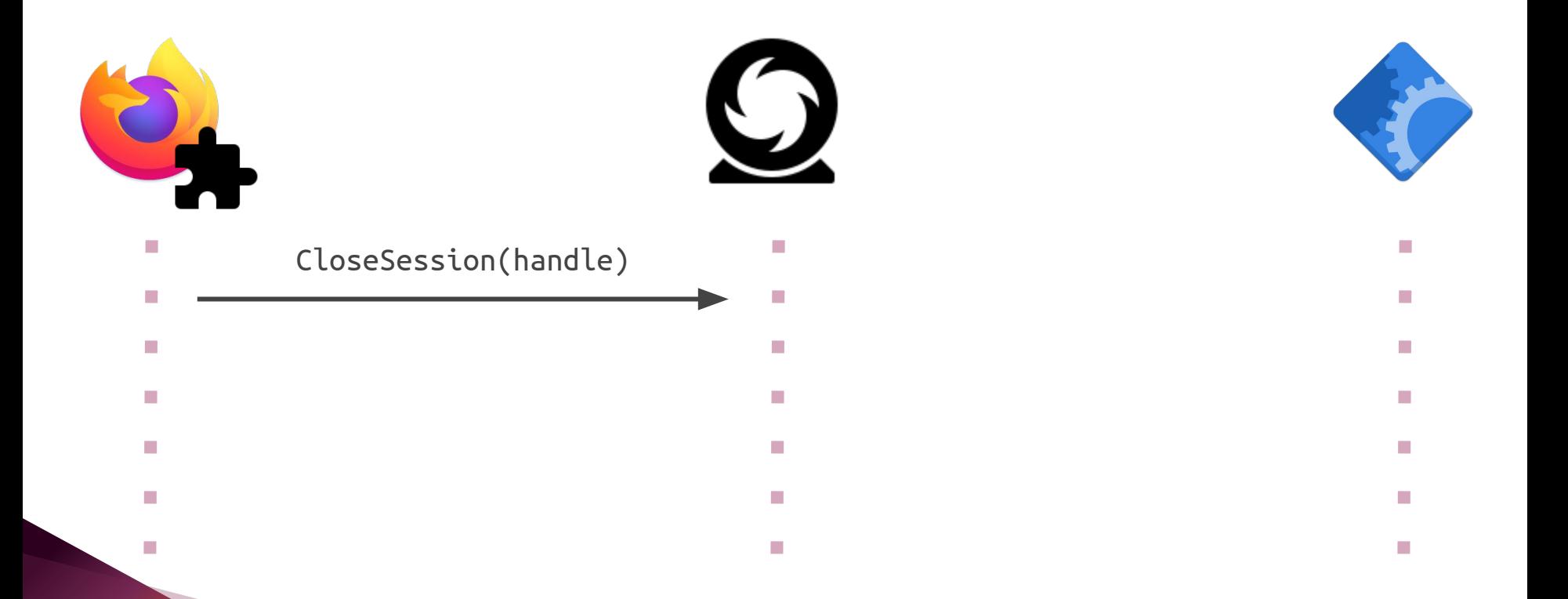

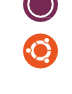

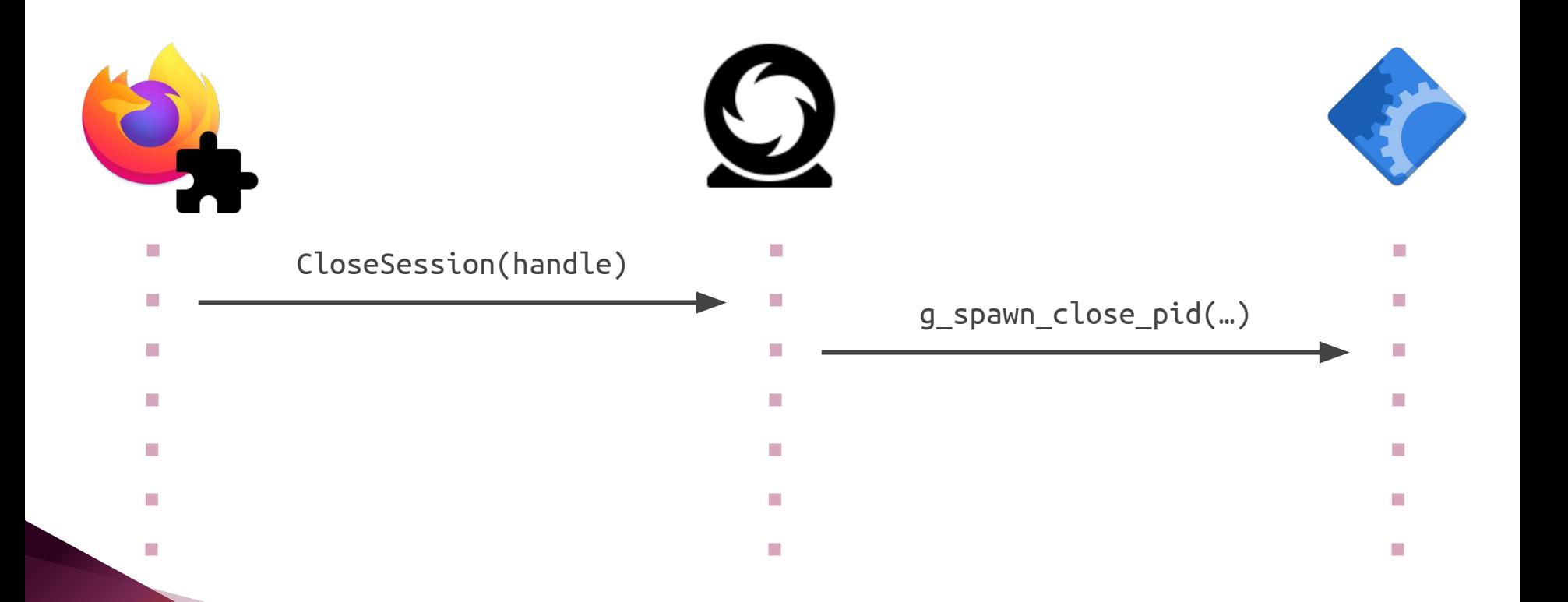

 $\odot$ 

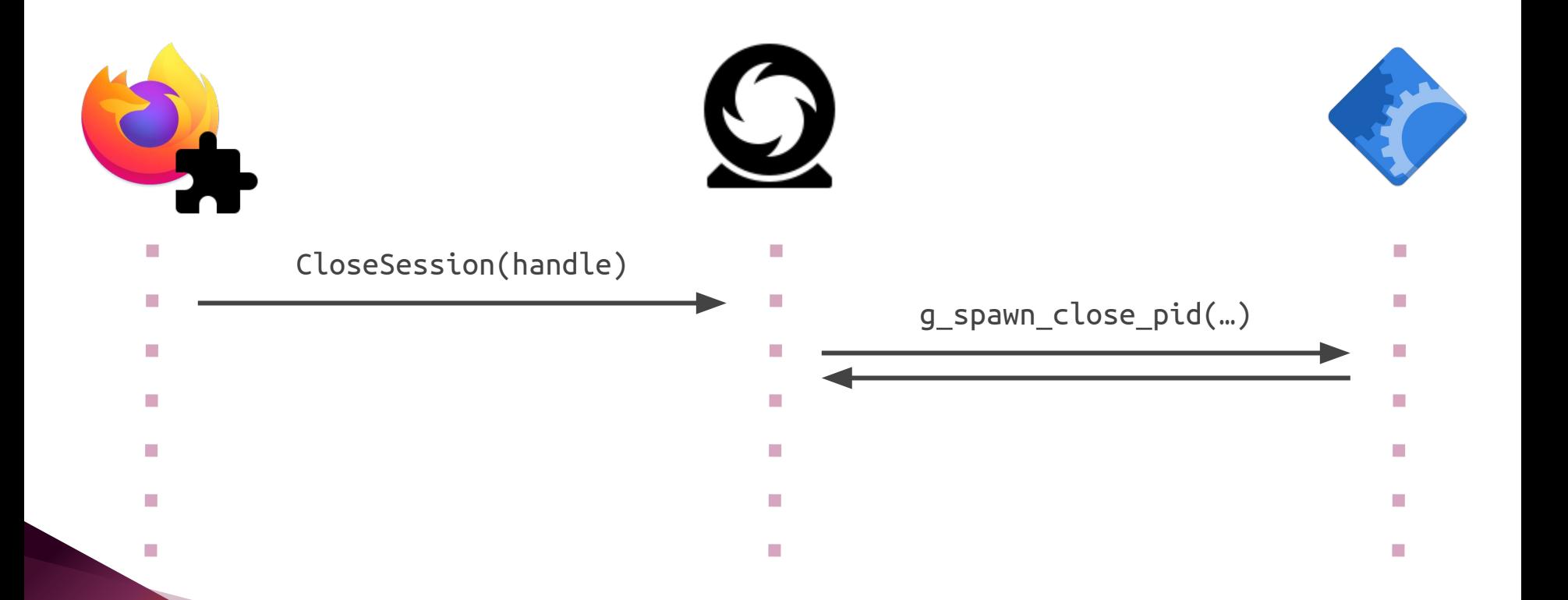

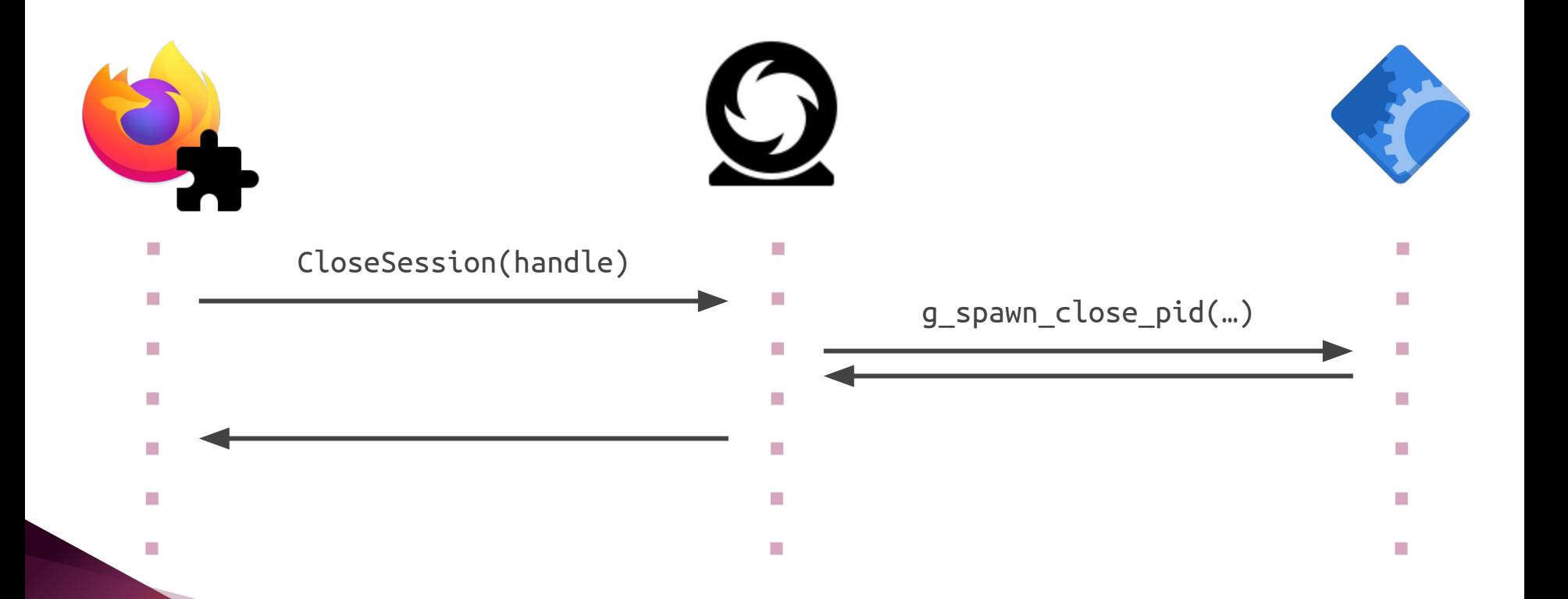

 $\odot$ 

#### Demo

● chrome-gnome-shell (deb)

❸

● KeepassXC (snap)

#### Future work

- Get consensus on the portal and get it merged upstream
- Land the firefox patch
- Extract CLI tool to manipulate the permissions db out of flatpak
- Create a UI in the settings app to allow changing those permissions
- Replicate this work for chromium and possibly other browsers
- Remove the KeepassXC warning about snaps

# Thank you. Questions?

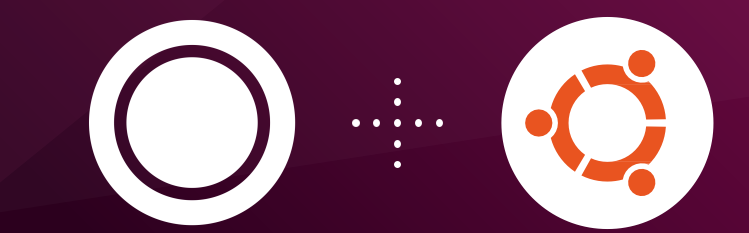